# 民机全动飞行模拟器鉴定测试软件开发①

程海峰<sup>1</sup>, 赵红军<sup>2</sup>

1 (南昌航空大学 信息工程学院, 南昌 330063) 2 (中航通用飞机研究院有限公司, 珠海 519040)

摘 要: 为按照新鉴定标准鉴定飞行模拟器性能, 提交鉴定测试报告, 对飞行模拟器鉴定测试软件的开发进行研 究; 首先介绍了飞行模拟器性能鉴定测试标准; 其次介绍了软件系统结构、软件的总体设计和主要模块详细设计; 最后通过某型飞行模拟器某测试标准数据验证了软件功能基本实现, 能达到实际使用要求. 关键词: 全动飞行模拟器; 鉴定测试; QTG; 软件开发

## **Commercial Full Motion Flight Simulator Qualification Test Software Development**

CHENG Hai-Feng<sup>1</sup>, ZHAO Hong-Jun<sup>2</sup>

<sup>1</sup>(School of Information Engineering, Nanchang Hangkong University, Nanchang 330063, China)  $^{2}$ (AVIC General Aircreft Because) Institute Co. I td. Zhubai 510040, China)  $^{2}$ (AVIC General Aircraft Research Institute Co. Ltd., Zhuhai 519040, China)

**Abstract**: For evaluating performance of the flight simulator according to the new qualification standard, and submit the Qualification Test Guide(QTG) report, the paper does research into Qualification Test software development of the flight simulator; Firstly introduces the standards of the flight simulator performance evaluation; Secondly introduces the structure of Qualification Test software system, the general design of the software and the detailed design of the main module; At last, makes the software tested and verified through a test data of a certain type flight simulator, it shows that the software realized the basic functions, and it can meet the practical application requirements.

**Key words**: full motion flight simulator; qualification test guide; QTG; software development

民机全动飞行模拟器可以为民机飞行员提供了全 面的飞行科目培训, 特别是对危险科目训练, 同时降 低训练风险和费用[1]. 但是, 飞行模拟器能否可以作 为合格的训练设备投入使用, 需要经过一批专业的鉴 定人员按照相应的鉴定标准进行性能鉴定[2]. 飞行模 拟器鉴定测试软件是按照鉴定测试标准的要求开发的 一款测试软件, 旨在提供鉴定测试报告文档以鉴定飞 行模拟器的性能, 在模拟器的研制过程中, 也能为飞 行模拟器的模型的开发提供验证.

在国外, 对飞行模拟器仿真测试方面的研究开始 于 20 世纪 80 年代初, 经过几十年的发展, 形成了一个 业界标准——FAA 高级仿真方案(FAA Advanced Simulation Plan)[3]. 该方案主要分为三步: ①比较修正 ——将模拟飞行数据与飞机飞行数据在同等前提条件

① 收稿时间:2012-10-13;收到修改稿时间:2012-11-23

下比较, 并修正模拟飞行数据, 以尽可能模拟真实飞 行环境和状态; ②扩展模拟器功能并优化效果, 以适 应训练要求; ③允许飞行员训练与考核[4]. 国内在这 方面的研究较晚, 在 90 年代也有比较深入的研究, 主 要有北京航空航天大学王行仁教授等开发的 Y-7 模拟 设备鉴定测试软件, 北京蓝天科技公司研制的新舟 60 鉴定测试软件, 以及地面特种设备科研基地所做的 ATG(Approval Test Guide)研究<sup>[5]</sup>.

本文针对某型飞机飞行模拟器的研制, 并结合前 人所做的研究, 利用 VC++, GDI+技术和数据库技术, 实现对飞行模拟器鉴定测试软件的开发与设计.

1 飞行模拟器性能鉴定标准 中国民用航空总局根据国内模拟设备的发展情况 和趋势, 于 2005 年 3 月 7 日发布了《飞行模拟设备的 鉴定和使用规则》(简称 CCAR60 部). CCAR60 部详细 规定了飞行模拟器的鉴定过程和要求以及各等级飞行 模拟器的性能标准. 其还规定, 在飞行模拟器进行等 级鉴定期间, 需要向民用航空总局提供验证飞行模拟 器性能和操纵品质的鉴定测试指南 QTG 报告, 其记录 了所有测试科目的相关信息, 包括测试曲线, 飞行器 型号, 以及支持验证的飞机数据和模拟机数据等.

鉴定测试软件需要根据相应等级的测试标准, 对 模拟机进行性能测试和操纵品质的测试, 性能测试主 要包括了在不同初始条件和状态下, 测试模拟设备的 滑行、起飞、爬升、巡航、地面减速和发动机等飞行 仿真性能; 操纵品质测试主要是完成不同初始条件下 的操纵装置(例如驾驶杆、驾驶盘和方向舵脚蹬)的静态 和动态测试. 每项测试结果都需要通过鉴定测试软件 的测试曲线来判定, 都体现了飞行仿真性能.

2 鉴定测试软件设计与开发

## 2.1 软件系统结构

鉴定测试软件系统是独立于模拟机主机系统以外 的一个测试平台, 但是测试时需要与主机系统通过以 太网进行大量数据和信息的交互. 软件系统结构应该 包括以下几部分: 测试软件, 标准数据, 主仿真机, 测 试报告, 鉴定标准等, 如图 1 所示.

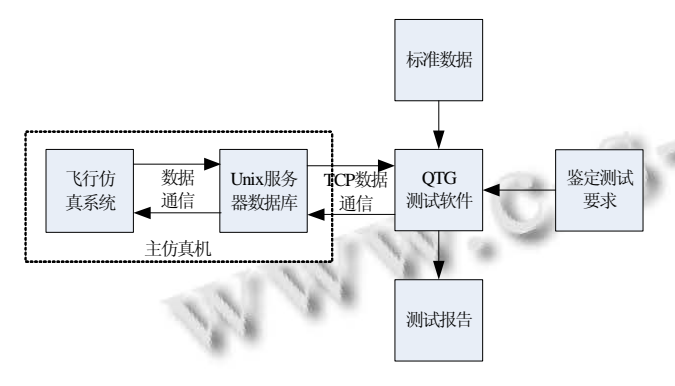

图 1 QTG 软件系统结构图

从图中可以看出, 飞行仿真系统将解算的数据 记录在服务器的数据库中, 测试软件通过 TCP 通信 记录模拟器发来的实时数据, 将其与标准数据进行 对比, 以图形来描述两者之间的一致性, 并根据鉴定 标准中关于飞行性能的要求, 判定测试结果, 并输出 测试报告.

### 2.2 软件总体设计

软件采用层次化设计思路, 按照表示层、业务层 和数据层进行分层设计, 顶层通过底层提供的接口来 访问底层数据和操作. 对于业务层, 主要通过各个接 口简单、相对独立的功能模块来实现需要的逻辑. 系 统整体层次和模块如图 2 所示.

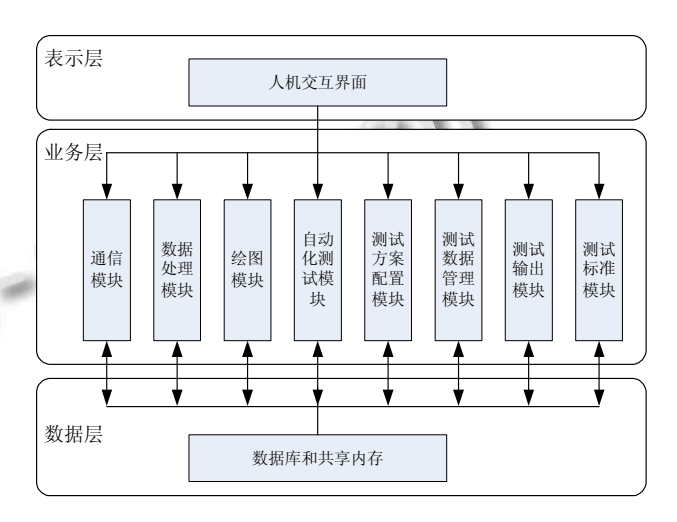

图 2 系统整体层次和模块

在表示层中, 人机交互界面用于相应用户操作请 求; 业务层中根据功能来划分不同的功能模块, 其各 个模块及模块功能如下所示; 数据层利用数据库技术 实现数据的存储、获取和处理等.

通信模块——通过以太网和 TCP 协议, 与服务器 通信程序实现交互, 获取需要数据信息;

数据处理模块——完成通信数据分离和处理;

绘图模块——根据标准数据和测试数据, 绘制曲 线, 描述两者匹配程度;

自动测试模块——实现鉴定测试中大部分科目的 自动测试;

测试方案配置模块——配置测试方案, 以准确测 试各个科目;

测试数据管理模块——实现测试历史数据查询和 当前测试数据保存功能;

测试标准模块——获取测试标准信息, 包括标准 数据, 等级标准测试要求等;

测试结果输出模块——根据测试数据、标准数据 和测试要求形成测试文档.

- 2.3 主要模块接口介绍
- 2.3.1 测试标准模块

Research and Development 研究开发 209

测试标准信息以数据表的形式存在于软件目录下 测试标准数据库中, 该模块利用 ActiveX Data Objects (ADO)数据访问技术从数据库中获取测试标准数据和 测试要求, 并使用 Standard Template Library(STL)的数 据容器来保存获取的数据以便在程序中使用. 程序中 使用 CTeststandard 类实现该模块的功能, 其类图如图 3 所示:

| <b>CTeststandard</b>                                                               |
|------------------------------------------------------------------------------------|
| +m_strPath: CString//路径                                                            |
| +m testStandard: TestStandardDB//标准数据                                              |
| +m testPoint: TestVariableInfoDB//标准测试变量                                           |
| +m listtvid: TVID//标准ID                                                            |
| -m Ado: CADODatabase//数据库对象                                                        |
| -m strConnect: CString//连接字符串                                                      |
| +GetTestStandardTableInfo(subjectSymbol: CString, pTs: TestStandardDB*): bool()    |
| +GetTestStandard(subjectSymbol: CString, pTs: TESTSTANDARD*): bool()               |
| +GetTVIDbySubjectSymbol(subjectSymbol: CString, ptvid: TVID*): bool()              |
| +GetTestPointInfo(TpID: int, : TestVariableInfoDB*): bool()                        |
| +GetTestStandardTableName(subjectSymbol: CString, : CString&): bool()              |
| +GetTestVariableTableName(subjectSymbol: CString, CString&): bool()                |
| +GetTestVariableStandard(pTVlist: TVStandardInfo *, strTableName: CString): bool() |
| +GetStandardData(: STANDARDDATA *, : CString, : TVID): bool()                      |
| -CloseTestStandard(): bool()                                                       |
| -OpenTestStandard(): bool()                                                        |

图 3 测试标准模块类图

### 2.3.2 绘图模块

该模块将根据标准数据和记录的测试数据, 绘制 曲线, 以直观展现两者数据的匹配程度. 测试数据通 过通信模块和数据处理模块进行接收和处理, 由于采 样步长不可能无限小, 所以记录的数据必将出现跳跃 性的波动, 为此, 软件采用 Graphics Device Interface Plus(GDI+)技术, 在每两点之间绘制曲线时柔滑处理 线条, 消除锯齿. 该模块类图如图 4 所示:

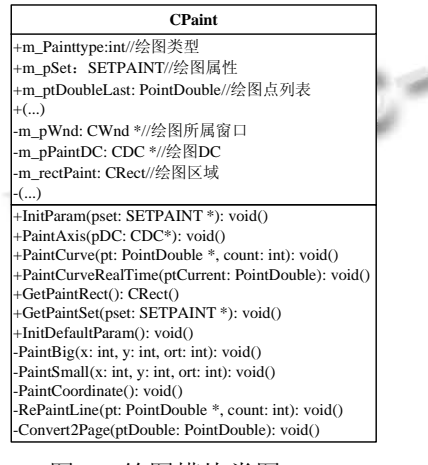

- 图 4 绘图模块类图
- 2.3.3 通信模块

该模块主要完成通信功能, 其类图如图 5 所示:

210 研究开发 Research and Development

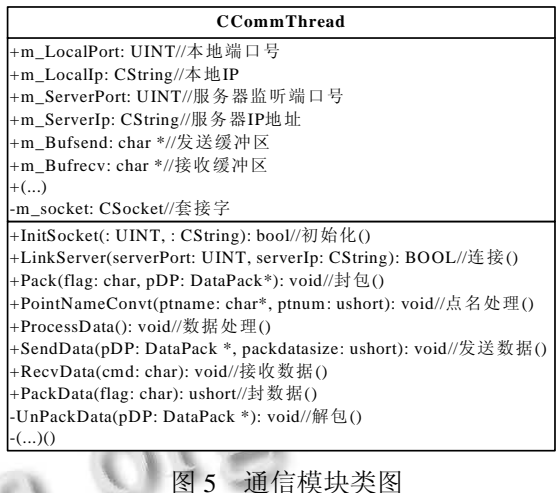

在与服务器通信程序交互中, 获取需要数据信息. 由于通信不仅要获取所需要的数据, 并同时需要对服 务器数据库或者实时系统的设置, 因此通信双方在 TCP/IP 协议的基础需要遵守双方约定的规则. 规则中 主要对交互命令以及各个命令的交互内容进行了定义.

## 3 软件测试验证

全动飞行模拟器鉴定测试软件的运行平台为 Windows 系统客户机, 其通过以太网连接到主仿真系 统中, 使用 TCP/IP 协议和自定义的双方通信规则获取 飞行仿真系统的实时数据来工作, 测试软件工作流程 如图 6 所示:

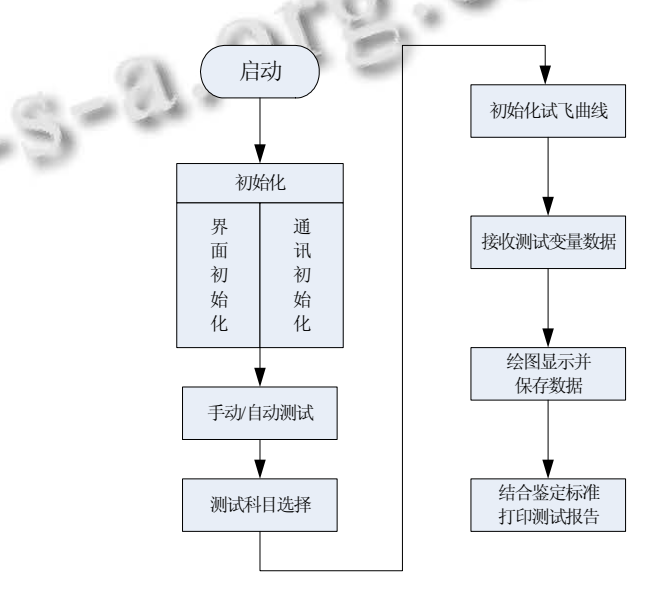

图 6 软件流程图

(下转第 194 页)

方法. 该方法在自修正环境路径损耗指数的基础上, 以信标节点的实际位置与估算位置的误差为权值, 采 用加权算法得到盲节点的坐标, 并对坐标误差补偿, 消除环境因素带来的定位误差, 具有很强的环境适应 能力. 在 NI 网络平台上的实验验证表明, 该方法提高 了定位精度, 有良好的定位性能, 适合应用于动态的 户内环境.

## 参考文献

- 1 孙利民,李建中.无线传感器网络.北京:清华大学出版社, 2005.
- 2 王殊,阎毓杰,胡富平,等.无线传感器网络的理论及应用.北 京:北京航空航天大学出版社,2007.
- 3 Mao G, Fidan B, Anderson BDO. Wireless sensor network localization techniques. Computer Networks, 2007,51:2529-2553.
- 4 Pal A. Localization algorithms in wireless sensor networks: current approaches and future challenges. Network Protocols and Algorithms, 2010,2(1):45-74.
- 5 Halder SJ, Choi TY, Park JH. Enhanced ranging using adaptive filter of ZigBee RSSI and LQI measurement. International Conference on Mobile Systems, Applications, and Services MobiSys. 2004:367-373.

## (上接第 210 页)

利用该软件对飞行模拟器的飞行仿真系统在某测 试科目条件下进行飞行仿真性能鉴定测试, 经对比标准 数据, 该科目测试曲线基本与标准曲线一致, 如图 7 所 示, 各个记录的测试参数值均在测试标准规定的范围内, 达到测试标准要求, 该飞行性能达到该等级要求.

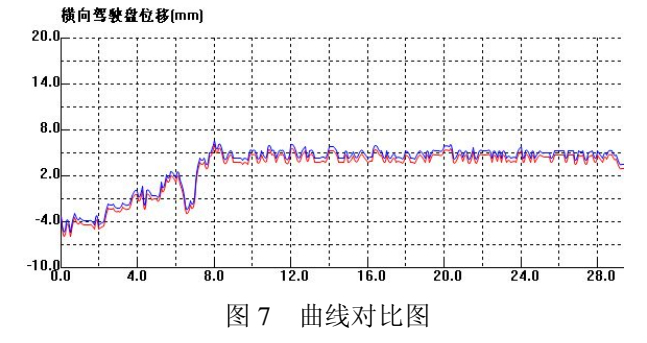

## 4 结语

本文首先介绍了飞行模拟器性能鉴定标准, 而后

194 研究开发 Research and Development

- 6 López YÁ, de Cos Gómez ME, Álvarez JL, Andrés FL. Evaluation Of An RSS-based Location System. Sensors and Actuators, 2011, 167(1):110-116.
- 7 Chen YT, Yang CL, Chang YK, Chu CP. A RSSI-based Algorithm for Indoor Localization Using ZigBee in Wireless Sensor Nerwork. Proc. of the 15th International Conferernce on Distributed Multimedia Systems(DMS 2009). 2009: 70- 75.
- 8 Chen YJ, Pan Q, Liang Y, Hu ZT. AWCL: adaptive weighted centroid target localization algorithm based on RSSI in WSN. Computer Science and Information Technology, IEEE, 2010,7:331-336.
- 9 Yang CL, Chang YK, Chu CP, Chen CC. A self-adaptable indoor localization scheme for wireless sensor networks. International Journal of Software Engineering and Knowledge Engineering, 2011,21(1):33-54.
	- 10 Tennina S, Renzo MD, Graziosi F, Santucci F. Locating ZigBee nodes using the TI's CC2431 location engine: a testbed platform and new solutions for positioning estimation of WSNs in dynamic indoor environments. International Conference on Mobile Computing and Networking. San Francisco, California, USA. 2008:37-42.

阐述了鉴定测试软件的开发和设计思路, 详细介 绍了功能模块的划分以各个模块功能, 并以某型飞行 模拟器数据的实际测试验证, 该软件满足基本功能需 求. 本文利用层次化和模块化的软件设计思想, 使得 功能结构清晰, 接口简单友好, 并且软件的自动化测 试功能极大提高了工作效率.

#### 参考文献

- 1 王百争.新舟60飞机C级飞行训练模拟器建模与仿真.2007 国防科技工业虚拟制造技术高层论坛论文集,西安:73-82.
- 2 中国民航飞机模拟设备检定事业的发展.航空科学技术,  $2010(3):6-8.$
- 3 王知中.浅谈飞行模拟器的发展及作用.航空科学技术, 1994,(2):18-20.
- 4 王立文,王浩.飞行模拟机 ATG 软件系统的开发.计算机测 量与控制,2010,18(1):121-124.
- 5 贾荣珍,王行仁,林胜.飞行模拟器 ATG 软件系统研究.系统 仿真学报,1995,7(1):1-4.